template >> template > mode

# **mode**

sets or queries the mode echoing Scilab instructions in the console

### **Syntax**

mode(k)  $k = \text{mode}()$ 

### **Arguments**

k

integer from -1 to 6: chosen or current execution / echoing mode.

## **Description**

 $_{\text{mode}(k)}$  allows to choose how informations are displayed in the console during the execution of Scilab instructions. If these instructions include a mode one, following ones in the same environment are echoed according to the new mode. A semicolon appended to any instruction always cancels the display of its result, whatever is the current execution mode.

#### **Contexts**

mode(..) and other instructions can be used and executed in various contexts:

- **Functions (F):** a function written in Scilab language may include mode instructions. After being compiled and called, effects of an inner mode instruction are tagged with a **F** in the table herebelow. By default, instructions in functions are run in silent mode  $_{\text{mode}}(-1)$ , whatever is the current mode in the calling environment.
- **Scripts (S)**: Scilab instructions written in a file (typically with the .sce extension) out of any function definition may include mode instructions. When such a file is run with  $exec(filename)$  or  $exec(filename, mode_k)$ , effects of a mode instruction in the executed file are tagged with a **S** in the table herebelow. By default, scripts are run in  $mode(3)$  mode, whatever is the current mode in the calling environment. This is overridden with the  $mode_k$ option.
- $\bullet$ **Console (C)**: Scilab instructions directly entered in the console are always displayed as entered. Effects of the current mode or of any forthcoming mode instruction entered in the console are tagged with a **C** in the table herebelow. By default, results of instructions run in the console are displayed in  $\text{mode}(2)$ .
- **execstr(T)**: This function accepts a matrix of text T. Each component is executed as a series of Scilab instructions, that may include mode ones. Effects of any forthcoming mode instruction met in the matrix are tagged with a **T** (as Text) in the table herebelow. By default, all instructions are run in silent mode  $\text{mode}(-1)$ , whatever is the current mode in the calling environment running  $\epsilon_{\text{xeestr()}}$ .
- **Callbacks (K)**: a callback is a unique string in which Scilab instructions are written. This string is assigned to an interactive component such as the item of a menu, a checkbox, etc. The instructions are executed when the component is activated by an interaction: the menu is selected, the checkbox is checked or unchecked, etc. A callback may include some mode instructions. The instructions of a callback are always executed directly at the console level. Their effects remain in the console after the callback is completed. Effects of a mode instruction used in a callbacK are tagged with a **K** in the table herebelow.

#### **Features**

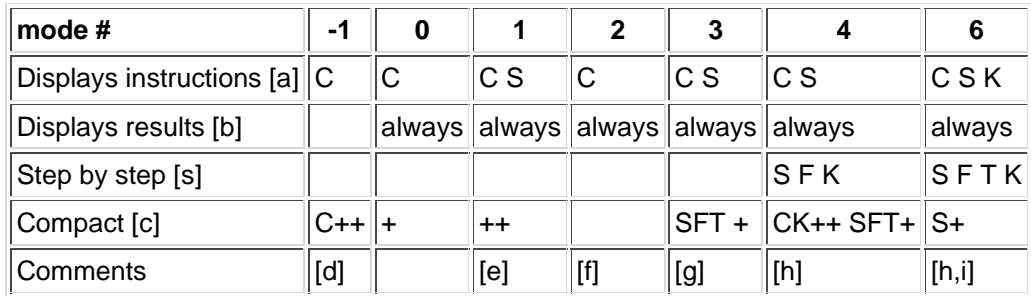

#### **Comments**

- [a]: In normal modes, instructions are displayed with the --> heading prompt. In step-by-step modes, >> is used instead.
- [b]: provided that no semicolon is appended.
- [c]: "+" means: no extra blank line after results. "++" means: no extra blank line neither after completed instructions, nor after results.
- [d]: Default silent mode in functions and with  $excesser()$ .
- $[e]$ : mode(5) is equivalent to mode(1) but must not be used.
- [f]: Default mode in the console.
- [g]: Default exec() mode.
- [h]:  $\bullet$  Any comment  $\frac{1}{10}$  is displayed without prompting and being stepped.
	- Some parasitic  $--$  prompts and extra blank lines may be sometimes displayed (bug).
		- A callback is always made of a unique string of instructions, as if they were specified and run on a single row. Therefore, both available stepping execution modes are activable but useless in any callback.
- [i]:  $mode(7)$  does the same but must not be used.
- [s]: The step-by-step mode stops after each line of instruction(s) and waits for the user pressing the <enter> or p<enter> keys to go on. Entering p enters the pause mode. These modes may be used for instance in demos, or as a raw debugging mode.
- $\bullet$  The mode in the calling environment is never changed after using  $_{\text{mode}}(\ldots)$  in a called function, in an executed script.sce or as an execstr() input, after the execution is completed and returns. When mode(k) is used in a callback that is executed, it becomes and remains the actual echoing mode in the console after the end of the callback.
- $\bullet$  Output intentionnally displayed by functions like  $_{\text{disp(}}$ ) or  $_{\text{merinf(}}$ ) are never cancelled, even with  $_{\text{mode(-1)}}$ .
- $\Delta$  mode(5), mode(7), and other unregistered values may be accepted but should not be used: they could be removed or redefined in the future.

# **Examples**

In a function():

```
function example_mode(level_mode)
                                                                                   > 2disp(mode());
   mode(level_mode)
   a = 3endfunction
mode(2)
example_mode(0)
mode()
example_mode(1)
example_mode(2)
```
With exec(script, mode):

```
ins = [
    "mprintf(""Default execution mode: %d\n"", mode())"
    "mode(i)"
```
 $> 2$ 

```
"mprintf(""New active mode: %d\n"", mode())"
    "// A new comment"
    "a = rand(2, 4)""b = %pi;"
    C = \frac{1}{6}S;"
    ];
fn = \text{'R} + "\text{test} \text{mode}.\text{see"};mputl(ins, fn);
//
mode(2)
i = 1;exec(fn)
mode()
exec(fn, 0)
i = 3; // instructions are displayed
exec(fn, 3)i = 4; // displayed instructions + stepped mode. "p<enter>" enters the paused mode
exec(fn, 4)
```
 $> 2$ 

#### With execstr():

```
ins = [
    "mprintf(""Default execution mode: %d\n"", mode())"
   "mode(1) // Entering the compact mode"
    "mprintf(""New active mode: %d\n"", mode())"
   "a = rand(2, 4)""b = 1"
    "c = %pi"
   ];
mode(2)
execstr(ins)
mode() // The initial mode is restored
```
In a callback (here a menu):

```
mode(2)
uimenu("parent",0,"Label","mode_test",..
       "callback", "disp(mode()); mode(1); a = rand(2,4), pwd(),");
// Click on the "mode_test" menu and see what is displayed in the console
mode()
delmenu mode_test
```
# **See also**

- exec
- execstr
- semicolon
- debug
- pause
- getscilabmode
- warning mode
- funcprot
- ieee

# **History**

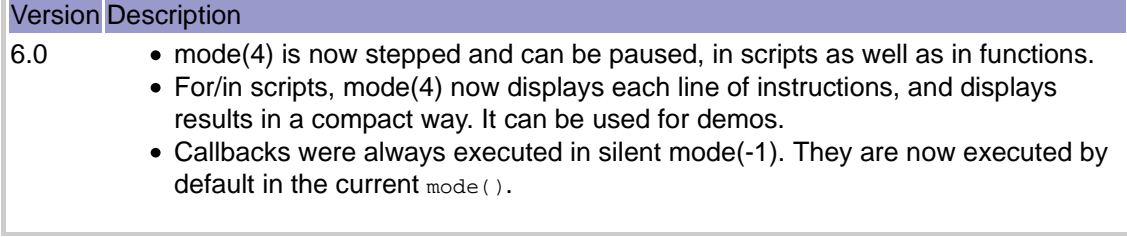